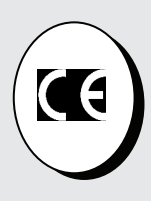

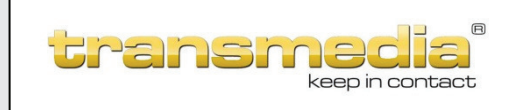

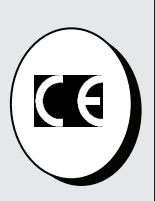

## Declaration of Conformity

Certificate No. 16111401

transmedia GmbH Profilstr. 11

## 58093 Hagen Germany

The products listed below are eligible to bear the CE mark according to EMC directive 2014/30/EU

Product: Antenna Wall Socket 2363 FD 1 i

Requirements:

DIN EN 50083-1:2001 DIN EN 50083-2: 2012 DIN EN 50083-3:2002 DIN EN 50083-4: 1998

Issued by: transmedia Kabelverbindungen GmbH Profilstr. 11, D-58093 Hagen, Germany

14.11.2016

A.Berg

C

Bang

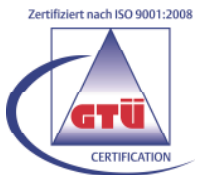

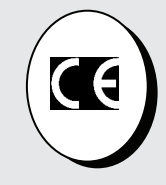